## How to get IPv6 Neighbor cache with SNMP command

The following the command shows all IPv6 Neighbor cache in the switch (IP address:192.168.1.24). #snmpwalk -c private -v 2c 192.168.1.24 1.3.6.1.4.1.171.12.26.4.1.1

## Please refer the following the description for IPv6 Neighbor cache

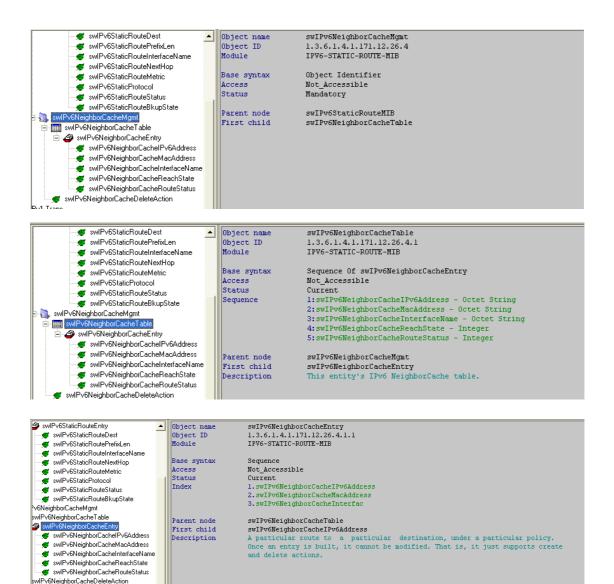

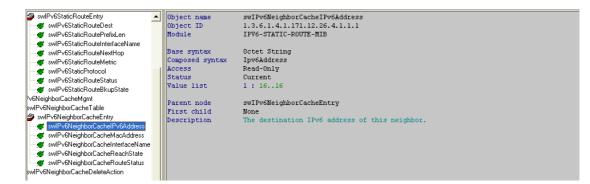

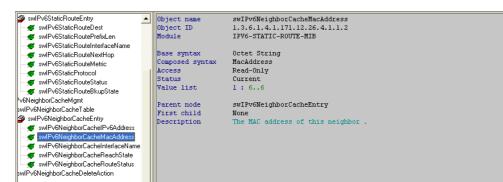

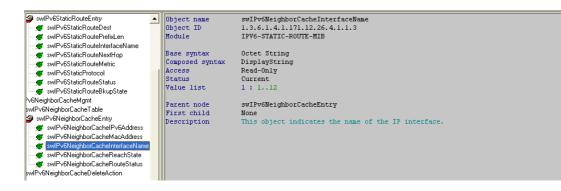

| swIPv6StaticRouteEntry               | •    | Object name     | swIPv6NeighborCacheReachState                                  |
|--------------------------------------|------|-----------------|----------------------------------------------------------------|
| 🛒 swlPv6StaticRouteDest              |      | Object ID       | 1.3.6.1.4.1.171.12.26.4.1.1.4                                  |
|                                      |      | Module          | IPV6-STATIC-ROUTE-MIB                                          |
| 🛒 🛒 swlPv6StaticRouteInterfaceName   |      |                 |                                                                |
| 🛒 swlPv6StaticRouteNextHop           |      | Base syntax     | Integer                                                        |
| ──────────────────────────────────── |      | Composed syntax | INTEGER                                                        |
| ──────────────────────────────────── | -1   | Access          | Read-Only                                                      |
| ✓ swIPv6StaticRouteStatus            |      | Status          | Current                                                        |
|                                      |      | Value list      | 1 : incomplete(1)                                              |
| Pv6NeighborCacheMgmt                 |      |                 | 2 : reachable(2)                                               |
| swIPv6NeighborCacheTable             | - 11 |                 | 3 : stale(3)                                                   |
| SwIPv6NeighborCacheEntry             | - 11 |                 | 4 : delay(4)                                                   |
| swIPv6NeighborCachelPv6Address       |      |                 | 5 : probe(5)<br>6 : static(6)                                  |
| swIPv6NeighborCacheMacAddress        |      |                 | 6 : Statit(6)                                                  |
| swIPv6NeighborCacheInterfaceName     |      | Parent node     | swIPv6NeighborCacheEntrv                                       |
| swIPv6NeighborCacheReachState        |      | First child     | None                                                           |
| swIPv6NeighborCacheRouteStatus       |      | Description     | This object indicates the reachability state of this neighbor. |
| swIPv6NeighborCacheDeleteAction      |      | a coortaporon   | into object indicates and reasonability solde of and neighbor. |
| swir vorteignboredenebeiete-eteten   |      |                 |                                                                |

| swIPv6StaticRouteEntry              | • | Object name     | swIPv6NeighborCacheRouteStatus                  |
|-------------------------------------|---|-----------------|-------------------------------------------------|
| ≪ swIPv6StaticRouteDest             |   | Object ID       | 1.3.6.1.4.1.171.12.26.4.1.1.5                   |
|                                     |   | Module          | IPV6-STATIC-ROUTE-MIB                           |
|                                     |   |                 |                                                 |
| swIPv6StaticRouteNextHop            |   | Base syntax     | Integer                                         |
| swIPv6StaticRouteMetric             |   | Composed syntax | RowStatus                                       |
| swIPv6StaticProtocol                | 1 | Access          | Read-Create                                     |
| swIPv6StaticRouteStatus             |   | Status          | Current                                         |
| swIPv6StaticRouteBkupState          |   | Value list      | 1 : active(1)                                   |
| Pv6NeighborCacheMgmt                |   |                 | 2 : notInService(2)                             |
| swIPv6NeighborCacheTable            |   |                 | 3 : notReady(3)                                 |
| swIPv6NeighborCacheEntry            |   |                 | 4 : createAndGo(4)                              |
| swIPv6NeighborCacheIPv6Address      |   |                 | 5 : createAndWait(5)                            |
| swIPv6NeighborCacheMacAddress       |   |                 | 6 : destroy(6)                                  |
| swIPv6NeighborCacheInterfaceName    | . | Parent node     | swIPv6NeighborCacheEntry                        |
| swIPv6NeighborCacheReachState       |   | First child     | None                                            |
| swIPv6NeighborCacheRouteStatus      |   | Description     | This object indicates the status of this entry. |
| swIPv6NeighborCacheDeleteAction     |   | Description     | mis object matcaces the status of this energy.  |
| SWI YON BIG I DOI COCHED BIBLE CLOT |   |                 |                                                 |
| 1                                   |   |                 |                                                 |
|                                     |   |                 |                                                 |